## <span id="page-0-0"></span>Gestion des données et accès à l'information Bases de données noSQL

#### Olivier Schwander <olivier.schwander@sorbonne-universite.fr>

Master Statistiques Sorbonne Université

2023-2024

## <span id="page-1-0"></span>Not Only SQL

#### Données non-structurées

- $\blacktriangleright$  Pas de schéma
- **Pouvoir s'adapter à de nouvelles données**
- ▶ Stocker au fur et à mesure et traiter plus tard

#### Langage de requête non-standardisé

**In Spécifique à chaque système** 

### Un pas en avant, deux pas en arrière ?

### Langage spécifique

- ▶ Similaire dans l'idée au SQL
- **IN ALLER CHERCHER tel truc À L'ENDROIT machin AVEC LES** CONTRAINTES bidule
- **Parfois plus puissant, parfois mieux connu du développeur**

#### Contraintes inutiles

- $\triangleright$  Éviter les redondances: stockage de masse pas cher
- ▶ Optimiser les requêtes: requêtes souvent simples

### Localité

**Données logiquement proches physiquement proches** 

### Théorème CAP

Dans un système distribué

Cohérence (Coherency)

 $\triangleright$  Tous les nœuds voient la même version

#### Disponibilité (Availability)

 $\blacktriangleright$  Chaque requête obtient une réponse

Résistance au partitionnement (Partition tolerance)

▶ Perdre un nœud ou un message ne bloque pas le système **Théorème:** au plus deux propriétés sur les trois

### Théorème CAP

### Relationnel

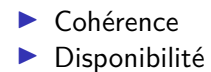

#### Non-relationnel

- $\blacktriangleright$  Disponibilité
- $\blacktriangleright$  Résistance au partitionnement

## <span id="page-5-0"></span>Orienté graphe

### Données et relations

- **In Stockage de données avec beaucoup de relations complexes**
- $\blacktriangleright$  En évitant les jointures

#### Avantages et inconvénients

- ▶ Beaucoup de données ressemblent à des graphes
- $\blacktriangleright$  Approprié pour parcourir les relations
- $\blacktriangleright$  Pas pour filtrer selon des contraintes

## Orienté clé-valeur

### Opérations CRUD

- $\blacktriangleright$  Create: créer un objet
- $\blacktriangleright$  Read: lire à partir de la clé
- ▶ Update: mettre à jour à partir de la clé
- **Delete:** suppression à partir de la clé

#### Indexation

- ▶ Seulement la clé
- $\triangleright$  On ne regarde pas le contenu de la valeur

#### Avantages et incovénients

- $\blacktriangleright$  Facile à utiliser, performances élevées
- ▶ Pas de structure, pas de requêtes complexes

### Orienté document

### Collection de documents

- $\blacktriangleright$  Clé/Valeur
- ▶ On regarde dans la valeur

#### Indexation

 $\blacktriangleright$  Identifiant unique par document

### Avantages et inconvénients

- $\blacktriangleright$  Modèle simple mais puissant
- $\blacktriangleright$  Requêtes complexes possibles
- I Mauvais passage à l'échelle pour des requêtes complexes

### Orienté colonne

### Stockage colonne par colonne

 $\blacktriangleright$  Et pas ligne par ligne

#### Indexation

 $\blacktriangleright$  Par colonne

#### Avantages et inconvénients

- $\blacktriangleright$  Passe à l'échelle
- $\blacktriangleright$  Lecture difficile pour des données complexes

## De plus en plus

### Intégration

- $\triangleright$  Documents structurés directement dans une base relationnelle
- $\triangleright$  Syntaxe JSON pour les manipuler
- $\blacktriangleright$  Moins besoin de jointures
- ▶ Dans PostgreSQL

https://www.postgresql.org/docs/current/functions-json.html

### Passerelle

- $\triangleright$  Coté application: interface noSQL
- ▶ Coté serveur: vrai serveur SQL
- ▶ MongoDB vers SQL https://github.com/FerretDB/FerretDB

[Architecture](#page-10-0) [Langage de requêtes](#page-12-0) [Requêtes avancées](#page-17-0)

### <span id="page-10-0"></span>**Structures**

#### Bases de données

 $\triangleright$  Contiennent des collections

### **Collections**

- $\triangleright$  Contiennent des *documents*
- $\triangleright$  Chaque document a une clé primaire unique

#### Document

- $\blacktriangleright$  Dictionnaire de valeurs
- $\blacktriangleright$  Aucune structure imposée

[Architecture](#page-10-0) [Langage de requêtes](#page-12-0) [Requêtes avancées](#page-17-0)

### Document

```
{
  "address": {
     "building": "1007",
     "coord": [ -73.856077, 40.848447 ],
     "street": "Morris Park Ave",
     "zipcode": "10462"
  },
  "borough": "Bronx",
  "cuisine": "Bakery",
  "grades": [
     { "date": { "$date": 1393804800000 }, "grade": "A", ";
     { "date": { "$date": 1378857600000 }, "grade": "A", ";
     { "date": { "$date": 1358985600000 }, "grade": "A", ";
     { "date": { "$date": 1322006400000 }, "grade": "A", ";
     { "date": { "$date": 1299715200000 }, "grade": "B", ";
```
]<br>Olivier Schwander <olivier.schwander@sorbonne-universite.fr> [Gestion des données et accès à l'information](#page-0-0) "name": "Morris Park Bake Shop", "Morris Park Bake Shop", "Morris Park Bake Shop", ""Morris Park Bake Shop", "

[Langage de requêtes](#page-12-0) [Requêtes avancées](#page-17-0)

### <span id="page-12-0"></span>Base et collection

#### Sélection de la base

I use NOM DE LA BASE

#### Sélection de la collection

- I db.NOM DE LA COLLECTION.xxxx
- $\triangleright$  xxxx est l'instruction à effectuer

### Insertion

```
db.restaurants.insert(
   {
      "address" : {
         "street" : "2 Avenue",
         "zipcode" : "10075",
         "building" : "1480",
         "coord" : [ -73.9557413, 40.7720266 ],
      },
      "name" : "Vella",
   }
)
```
## Recherche

### **Conditions**

- ▶ db.restaurants.find({"borough": "Manhattan" })
- I db.restaurants.find({"address.zipcode": "10075" })
- ▶ db.restaurants.find({"grades.grade": "B" })
- ▶ db.restaurants.find({"grades.score": {\$gt: 30 } })

### Logique

▶ ET: db.restaurants.find({"cuisine": "Italian", "address.zipcode": "10075"})  $\triangleright$  OR: db.restaurants.find(

```
\{ $or: [ \{ "cuisine": "Italian" \}, \{ "address.zipcode":
)
```
#### [Langage de requêtes](#page-12-0) [Requêtes avancées](#page-17-0)

# Mise à jour

```
db.restaurants.update(
    { "name" : "Juni" },
    {
      $set: { "cuisine": "American (New)" },
      $currentDate: { "lastModified": true }
    }
)
```
 $\triangleright$  \$currentDate est une fonction qui met à jour le champ "lastModified"

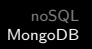

[Langage de requêtes](#page-12-0) [Requêtes avancées](#page-17-0)

## Suppression

```
Tous les documents
db.restaurants.remove( { "borough": "Manhattan" } )
Seulement un
db.restaurants.remove( { "borough": "Queens" },
                        { justOne: true } )
```
[Langage de requêtes](#page-12-0) [Requêtes avancées](#page-17-0)

## <span id="page-17-0"></span>Tri

```
db.restaurants.find().sort(
    { "borough": 1, "address.zipcode": 1 }
    )
```
# Aggrégation

```
db.restaurants.aggregate(
   [
     { $match: { "borough": "Queens", "cuisine": "Brazilian
     { $group: { "_id": "$borough", "count": { $sum: 1 } } }
   ]
);
```
### **Opérateurs**

```
▶ $sum, $avg, $min, $max, $first, $last, $avg
```
[Langage de requêtes](#page-12-0) [Requêtes avancées](#page-17-0)

### Calculs

```
db.collection.aggregate(
    [
       { $group: { _id: "$item", avgAmount: {
         $avg: {$multiply:["$price", "$quantity"]}
         }
}}])
```
[Langage de requêtes](#page-12-0) [Requêtes avancées](#page-17-0)

### <span id="page-20-0"></span>Géographie

#### db.restaurants.find({ location:

- { \$geoWithin:
	- { \$centerSphere: [ [ -73.93414657, 40.82302903 ],
		- 5 / 3963.2 ] } } })